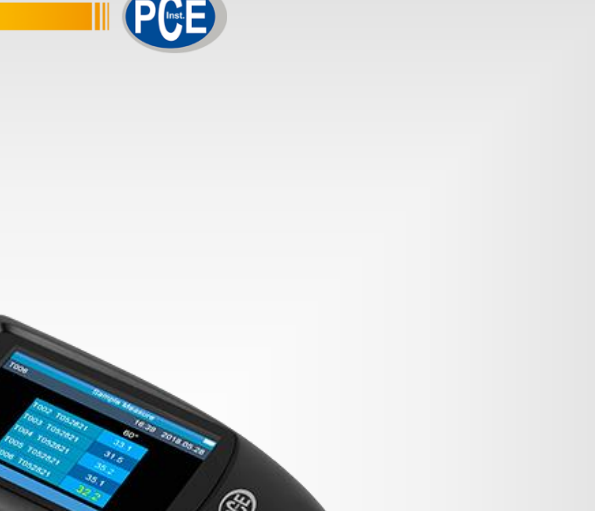

**Français**

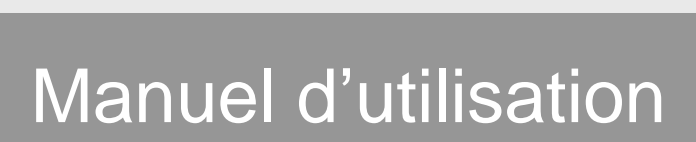

PCE-PGM 60 | Brillancemètre

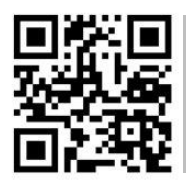

**Les manuels d'utilisation sont disponibles dans les suivantes langues : anglais, français, italien, espagnol, portugais, hollandais, turque, polonais, russe, chinois). Vous pouvez les télécharger ici :** 

> Dernière modification : 29 mars 2022 v1.0.0.0

> > © PCE Instruments

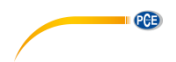

# Sommaire

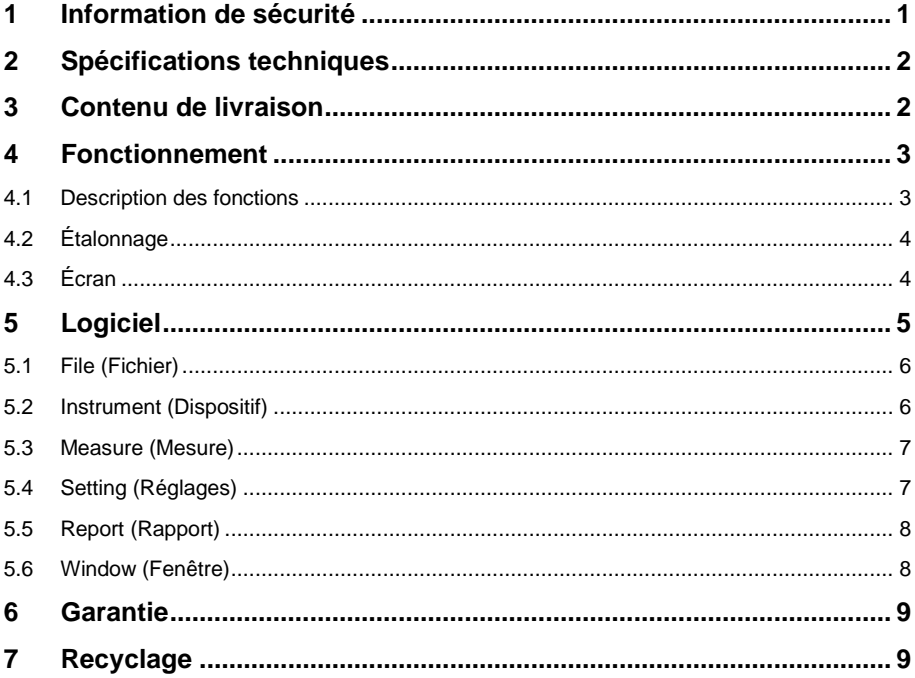

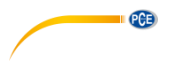

### <span id="page-2-0"></span>**1 Information de sécurité**

Veuillez lire cette notice d'emploi attentivement et dans son intégralité, avant d'utiliser le dispositif pour la première fois. Ce dispositif doit être utilisé que par un personnel qualifié. Les dommages causés par le non-respect des mises en garde des instructions d'utilisation seront exclus de toute responsabilité.

- Ce dispositif doit être utilisé que de la façon décrite dans cette notice d'emploi. Dans le cas contraire, des situations dangereuses pourraient se produire.
- Utilisez ce dispositif que si les conditions ambiantes (température, humidité, etc.) respectent les valeurs limites indiquées dans les spécifications. N'exposez pas ce dispositif à des températures extrêmes, à une exposition directe au soleil, à une humidité ambiante extrême ou à des zones mouillées.
- N'exposez pas le dispositif à des chocs ou à des vibrations fortes.
- Seul le personnel qualifié de PCE Instruments peut ouvrir le boîtier de ce dispositif.
- N'utilisez jamais ce dispositif avec les mains humides ou mouillées.
- N'effectuez aucune modification technique dans le dispositif.
- Ce dispositif doit être nettoyé qu'avec un chiffon humide. N'utilisez pas de produits de nettoyage abrasifs ni à base de dissolvants.
- Le dispositif doit être utilisé qu'avec les accessoires ou les pièces de rechange équivalentes proposés par PCE Instruments.
- Avant chaque utilisation, vérifiez que le boîtier du dispositif ne présente aucun dommage visible. Si tel était le cas, n'utilisez pas le dispositif.
- N'utilisez pas le dispositif dans des atmosphères explosives.
- La plage de mesure indiquée dans les spécifications ne doit jamais être dépassée.
- Le non-respect des indications de sécurité peut provoquer des lésions à l'utilisateur et des dommages au dispositif.

Nous n'assumons aucune responsabilité quant aux erreurs d'impression ou de contenu de cette notice. Vous trouverez nos conditions de garantie dans nos *Conditions générales de vente*.

Pour toute question, veuillez contacter PCE Instruments, dont les coordonnées sont indiquées à la fin de cette notice.

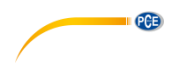

# <span id="page-3-0"></span>**2 Spécifications techniques**

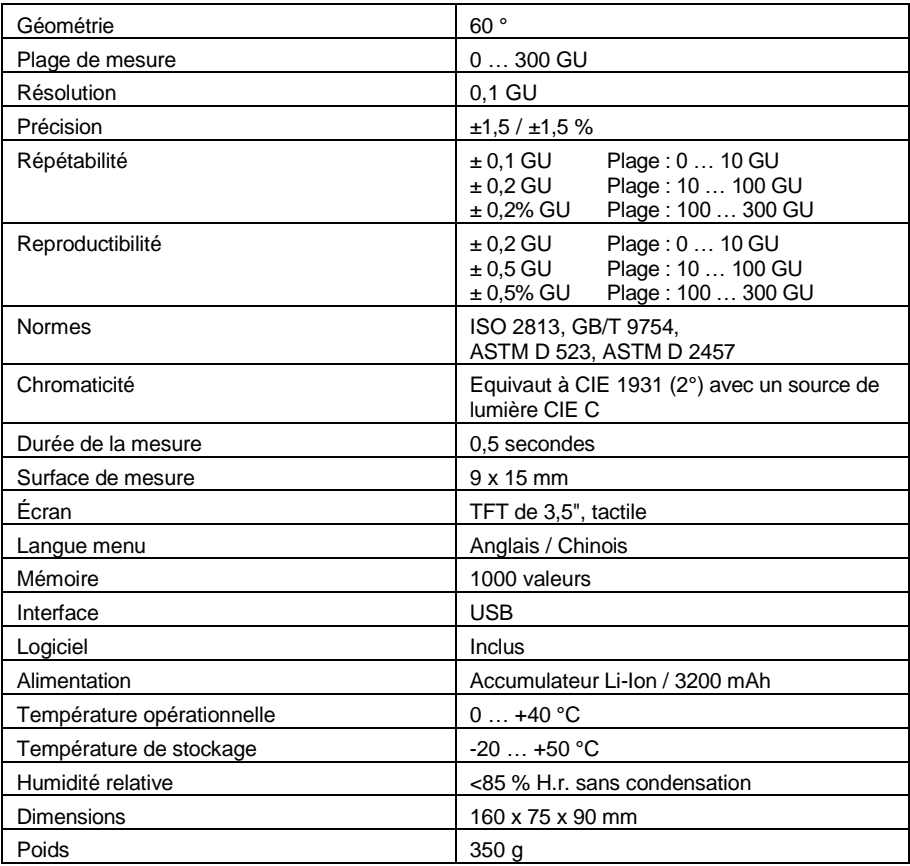

# <span id="page-3-1"></span>**3 Contenu de livraison**

- 1 x Brillancemètre
- 1 x Accumulateur Li-Ion
- 1 x Adaptateur secteur
- 1 x Câble USB
- 1 x Logiciel
- 1 x Plaque d'étalonnage
- $1 \times$  Étui
- 1 x Manuel d'utilisation

# <span id="page-4-0"></span>**4 Fonctionnement**

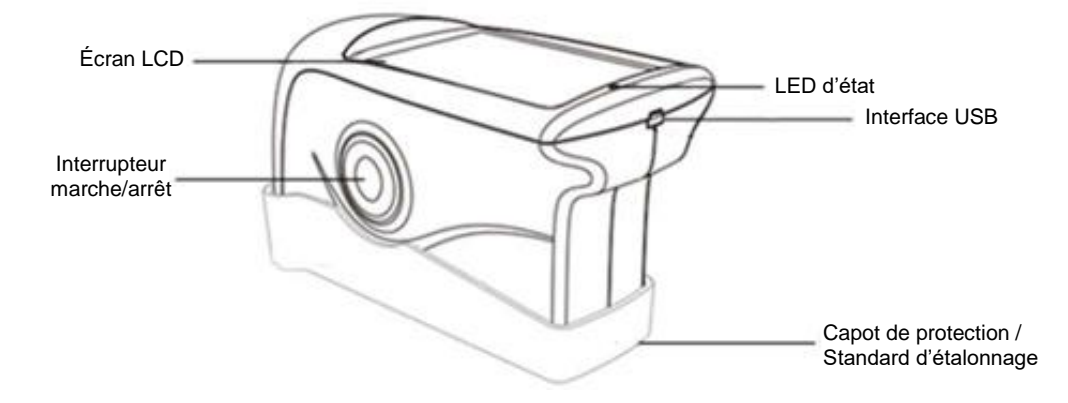

 $PGE$ 

### <span id="page-4-1"></span>**4.1 Description des fonctions**

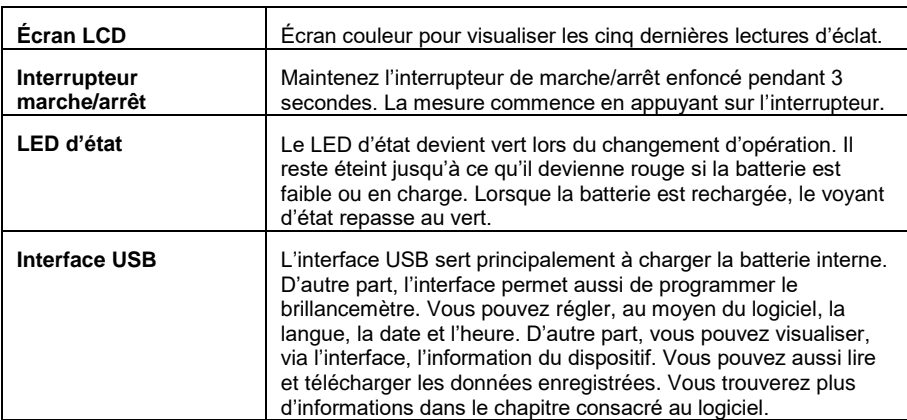

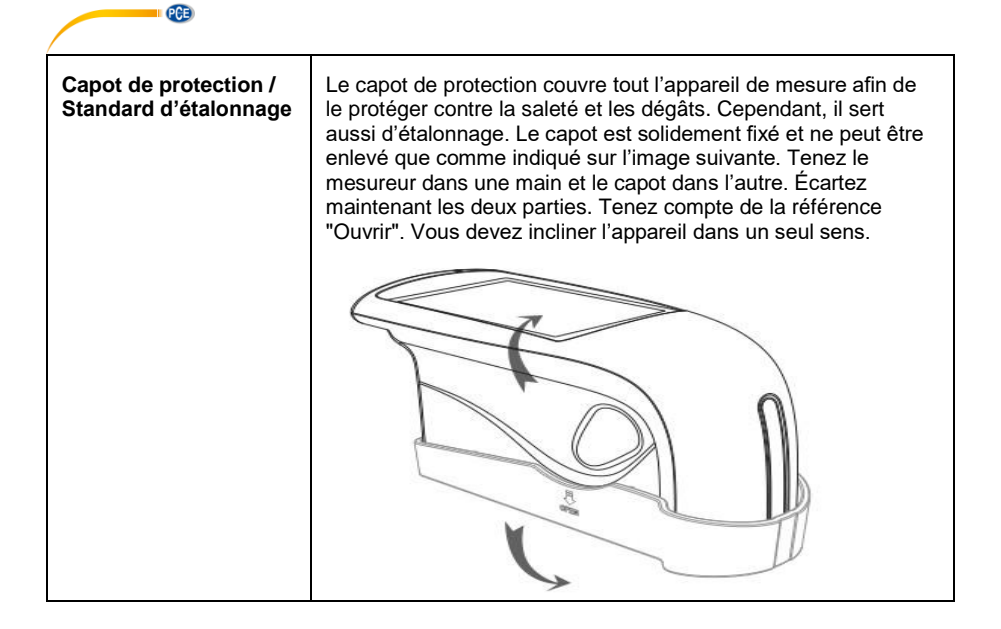

#### <span id="page-5-0"></span>**4.2 Étalonnage**

Le brillancemètre PCE-PGM 60 possède une fonction d'étalonnage automatique qui s'effectue lors de la mise en route. Par conséquent, il est important d'enlever le capot de protection jusqu'à ce que le dispositif soit totalement allumé et indique que l'étalonnage a été fait. Un étalonnage n'est effectué que si le dispositif a été éteint manuellement auparavant. Arrêt automatique : le dispositif se met d'abord en veille après 5 minutes et, finalement, après quelques minutes, il s'éteint automatiquement.

Pour garantir la précision de l'appareil, il ne doit pas être exposé à de grandes fluctuations de température ou d'humidité. Si c'était le cas, laissez le temps à l'appareil de s'adapter puis effectuez un nouvel étalonnage.

Il faut souligner, en outre, que ce dispositif ne doit être utilisé qu'avec l'étalonnage ayant le même numéro de série. Nous vous recommandons de ne pas utiliser d'autre plaque d'étalonnage ou d'autre base, car cela pourrait provoquer des défaillances dans l'étalonnage ou un étalonnage incorrect, c'est-à-dire des lectures erronées.

#### <span id="page-5-1"></span>**4.3 Écran**

Contrairement à la plupart des mesureurs d'éclat PCE, la mesure du brillancemètre PCE-PGM 60 se fait exclusivement dans le mode "Basic". Ce mode affiche directement la valeur mesurée d'une seule mesure. Le PCE-PGM 60 affiche les 5 dernières mesures. Le nom de la dernière mesure s'affiche en haut à gauche. La date et l'heure apparaissent en haut à droite.

.

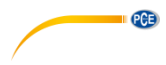

# <span id="page-6-0"></span>**5 Logiciel**

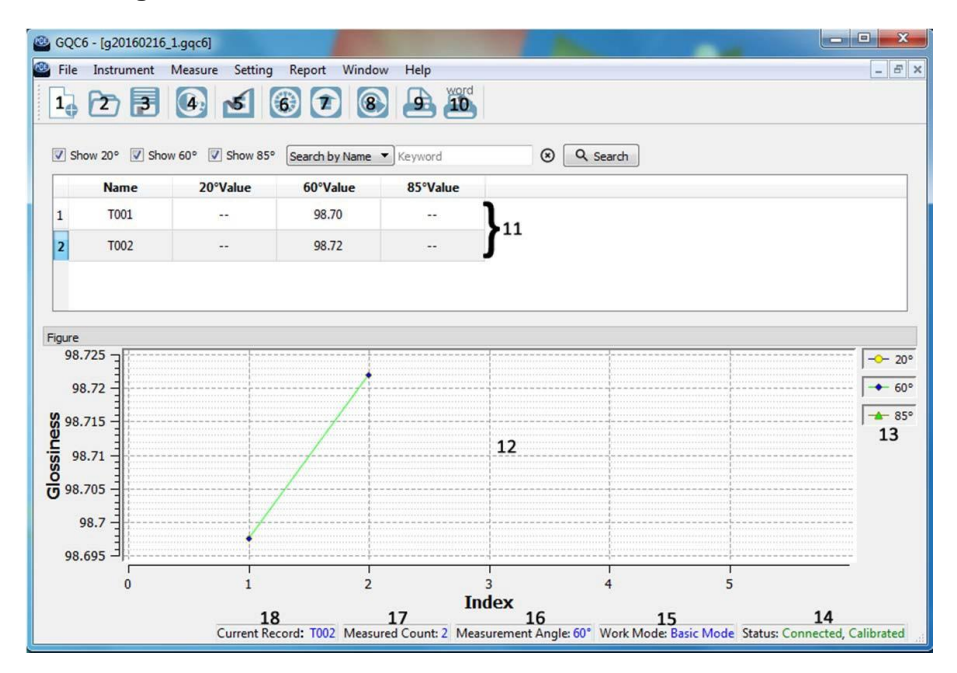

.

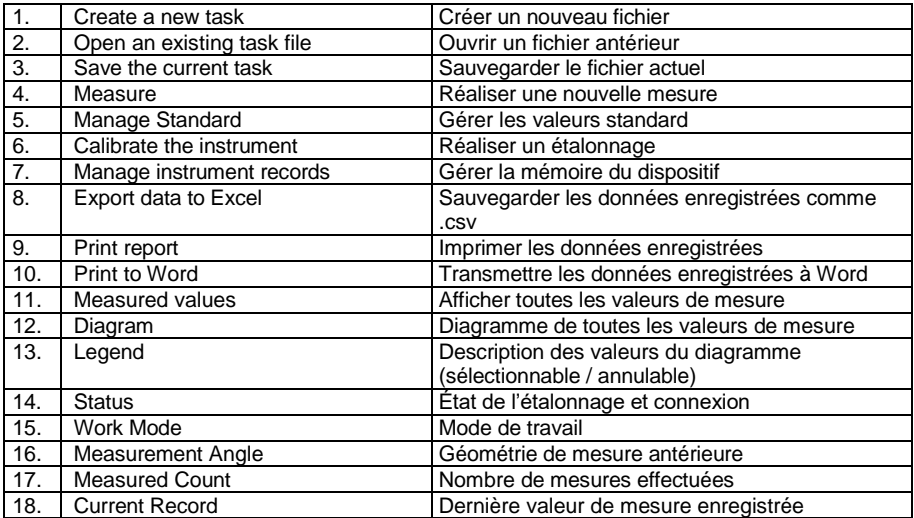

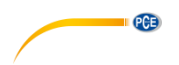

## <span id="page-7-0"></span>**5.1 File (Fichier)**

Dans le point du menu du fichier se trouvent les options suivantes :

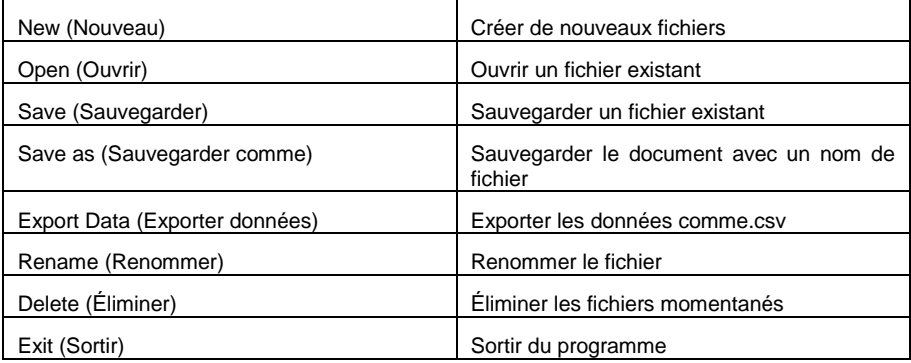

### <span id="page-7-1"></span>**5.2 Instrument (Dispositif)**

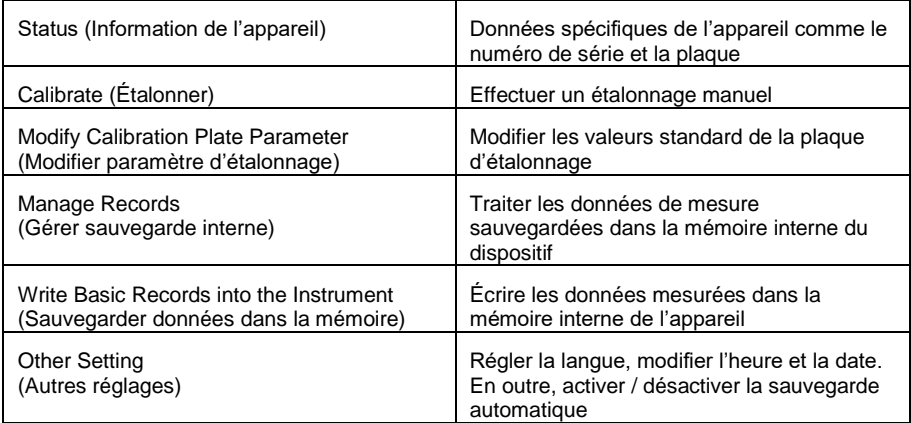

### <span id="page-8-0"></span>**5.3 Measure (Mesure)**

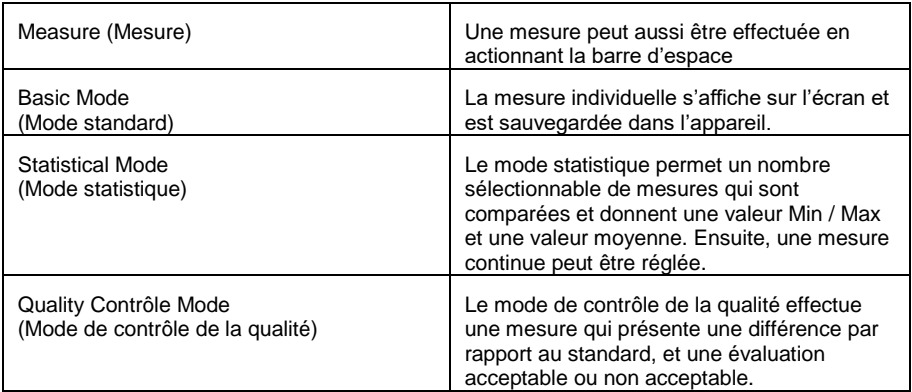

## <span id="page-8-1"></span>**5.4 Setting (Réglages)**

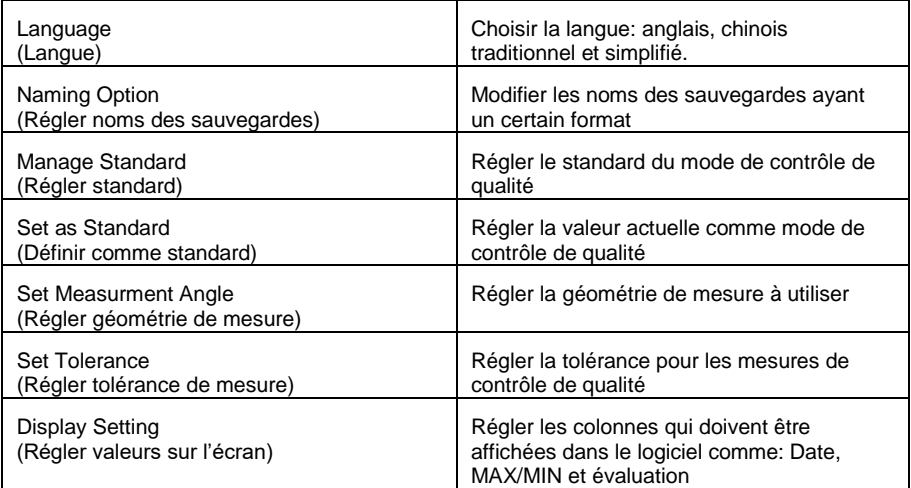

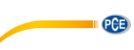

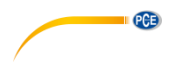

## <span id="page-9-0"></span>**5.5 Report (Rapport)**

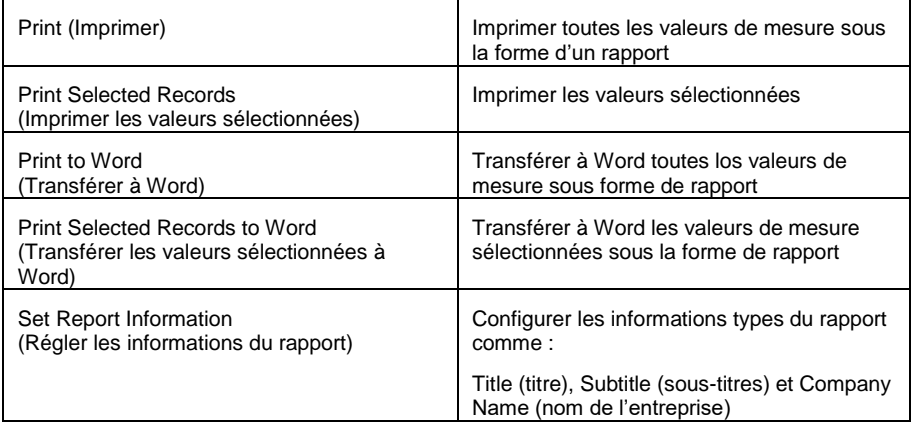

## <span id="page-9-1"></span>**5.6 Window (Fenêtre)**

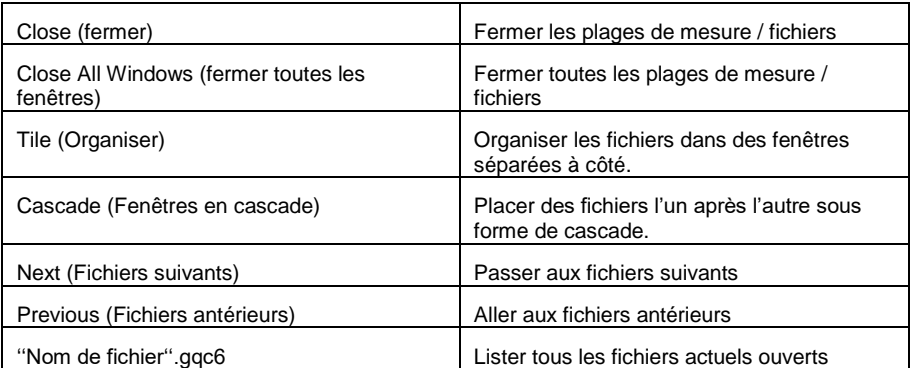

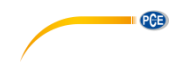

### <span id="page-10-0"></span>**6 Garantie**

Vous trouverez nos conditions de garantie dans nos *Conditions générales de vente* sur le lien suivant[: https://www.pce-instruments.com/french/terms.](https://www.pce-instruments.com/french/terms)

## <span id="page-10-1"></span>**7 Recyclage**

Du fait de leurs contenus toxiques, les piles ne doivent pas être jetées dans les ordures ménagères. Elles doivent être amenées à des lieux aptes pour leur recyclage.

Pour pouvoir respecter l'ADEME (retour et élimination des résidus d'appareils électriques et électroniques) nous retirons tous nos appareils. Ils seront recyclés par nous-même ou seront éliminés selon la loi par une société de recyclage.

Vous pouvez l'envoyer à PCE Instruments France EURL 23, rue de Strasbourg 67250 Soultz-Sous-Forêts France

RII AEE – Nº 001932 Numéro REI-RPA : 855 – RD. 106/2008

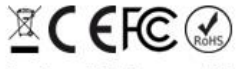

Tous les produits de marque PCE<br>sont certifiés CE et RoH.

# **Coordonnées de PCE Instruments**

#### **Allemagne France Espagne**

PCE Deutschland GmbH **PCE Instruments France EURL** PCE Ibérica S.L.<br>
Im Langel 26 **PCE 10** 23. rue de Strasbourg **PCE 10** Calle Mayor. 53 Im Langel 26 23, rue de Strasbourg<br>
D-59872 Meschede<br>
G7250 Soultz-Sous-Fo D-59872 Meschede 67250 Soultz-Sous-Forêts 02500 Tobarra (Albacete) Deutschland France España Tel.: +49 (0) 2903 976 99 0 Tel. +33 (0) 972 35 37 17 Tel.: +34 967 543 548<br>Fax: +49 (0) 2903 976 99 29 Fax: +33 (0) 972 35 37 18 Fax: +34 967 543 542 Fax: +49 (0) 2903 976 99 29 Fax: +33 (0) 972 35 37 18 info@pce-instruments.com info@pce-france.fr info@pce-iberica.es

**PCE** 

Jupiter / Palm Beach Ensign Way, Southampton<br>33458 Fl Tel.: +1 (561) 320-9162 Tel.: +44 (0) 2380 98703 0

#### **Turquie**

PCE Teknik Cihazları Ltd.Şti. Halkalı Merkez Mah. Pehlivan Sok. No.6/C 34303 Küçükçekmece - İstanbul Türkiye Tel: 0212 471 11 47 Faks: 0212 705 53 93 info@pce-cihazlari.com.tr www.pce-instruments.com/turkish

#### **États Unis Royaume Uni Italie**

PCE Americas Inc. **PCE Instruments UK Ltd** PCE Italia s.r.l.<br>1992 - PCE Italia s.r.l. PCE Italia s.r.l.<br>1996 - Unit 11 Southpoint Business Park Via Pesciatina 878 / B-Interno 6 711 Commerce Way suite 8 Unit 11 Southpoint Business Park Via Pesciatina 878 / B<br>Jupiter / Palm Beach **Branch Commerce Commerce Commerce** Basing Way, Southampton 656010 Loc. Grannano **33458 Flampshire Capannori (Lucca)** USA USA United Kingdom, SO31 4RF Italia<br>
Tel.: +1 (561) 320-9162 Tel.: +44 (0) 2380 98703 0 Tel.: +39 0583 975 114 Fax: +1 (561) 320-9176 Fax: +44 (0) 2380 98703 9 Fax: +39 0583 974 824 info@pce-americas.com info@pce-instruments.co.uk info@pce-italia.it

PCE Brookhuis B.V. PCE (Beijing) Technology Co., Limited PCE Instruments HK Ltd.<br>
Institutenwed 15 marries and the Proom, 6 Building Co., Limited Unit J, 21/F., COS Centre 1519 Room, 6 Building 7521 PH Enschede Zhong Ang Times Plaza 56 Tsun Yip Street Nederland No. 9 Mentougou Road, Tou Gou District Kwun Tong Tel.: +31 (0)53 737 01 92 102300 Beijing, China Kowloon, Hong Kong info@pcebenelux.nl Tel: +86 (10) 8893 9660 Tel: +852-301-84912 www.pce-instruments.com/dutch info@pce-instruments.cn jyi@pce-instruments.com www.pce-instruments.cn www.pce-instruments.cn

www.pce-instruments.com/deutsch www.pce-instruments.com/french www.pce-instruments.com/espanol

www.pce-instruments.com/us www.pce-instruments.com/english www.pce-instruments.com/italiano

#### **Pays Bas Chine Hong Kong**